## **Photoshop Download 2015 ##HOT##**

Cracking Adobe Photoshop is not as straightforward as installing it. It requires a few steps to bypass the security measures that are in place. First, you must obtain a cracked version of the software from a trusted source. Once you have downloaded the cracked version, you must disable all security measures, such as antivirus and firewall protection. After this, you must open the crack file and follow the instructions on how to patch the software. Once the patching process is complete, the software is cracked and ready to use.

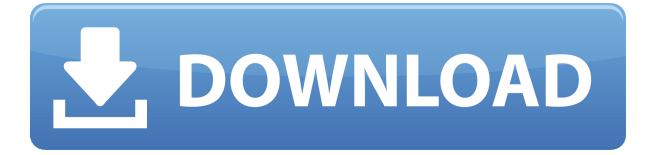

Photoshop Lightroom is your one stop shop for all your digital imaging needs. It leverages the massive power of the PC and its impressive management tools and features. Lightroom give you instant access to all your images, whether they're on your desktop, the cloud, or your mobile devices, and brings your library together with a streamlined interface. It also allows you to manage images easily and quickly with multiple selection tools and filters. I am an Adobe Creative Cloud member and have been a very happy user of Lightroom. Not only is it intuitive and easy to learn, but the Lightroom Mobile app allows me to work outside of the desktop software and on the go. And now Lightroom is available on the iPad. When Photoshop CS6 came out in 2010, everything was swept away and buried into so many plugins and extensions that it became a real pain to figure where one ended and another began. In 2015, that's not the case any longer. Core features, such as layers and masks, are very solid, and the program has been made even easier to navigate and use. The brushes and tools are nimble and work amazingly well. The Copies panel has added additional controls. You can now delete multiple copies of an image within the interface. To get you started, you can initialize one with the default setting, or create copies with specific settings for the upper-left and upper-right hand corners. By default, you can merge the resulting copies into a new, larger image with a number of preset settings. You can also merge into separate images by choosing Merge Into. The merge parameters can be changed, and you can change the file type of the newly-merged version. You can also use the Adjustment panel to tweak the individual copies of the new image.

## **Adobe Photoshop Activator [Win/Mac] {{ last releAse }} 2023**

The most essential step to successful importing and exporting is ensuring that images align to the frame. Regardless of whether you are using the Edit > Transform or the Image > Resize command, make sure first that the Align to Frame checkbox is checked. If you use the Resize command, the option is a bit more naked, as it only just affects the proportions of the image. A good way to clean up the edges of the photo or other shape is to use Soft Light blend mode. With this mode, the exposure of the whole image remains the same, but you can soften the edges of the photo or shape

to make it look more crisp. If you want to try out the blend mode, you can select it in the Blend Mode panel and then press the Set button to the right of it. This will bring up a list of all the blend modes. In this tutorial, I'm going to show you how to open and close a Photoshop document. The first thing you should know is that you need to open a document. All documents are opened and closed using the same method. So, all you need to do is choose File > Open or press the keyboard shortcut of Cmd + O. This will bring up a file selector, just like the one you'll find when you click the Open button in your Applications folder in the Finder. From here, you can navigate to the folder wherever you'd like to save the file and select it. You can now select another Photoshop document to close, by opening the file selector again and pressing  $Cmd + Ctrl + S$  or  $Ctrl + Shift + S. e3d0a04c9c$ 

## **Adobe Photoshop Free License Key 2022**

Photoshop and Elements are about as similar as any other, but freedom is the biggest draw. Photoshop isn't as locked down, but it's available to those who want it to be. That's a big part of the reason it remains so popular today. Unlike Elements, however, Photoshop is not a free product. Beyond the registration process and a one-time fee of \$20, there are no free updates or upgrades. Some of its premium features may be worth the price for a pro photographer, but others are optional. But even for those who are not looking for a full ball of wax, Photoshop is able to bring almost everything on the market to the table. Auto Smart Tone allows you select a perfect color. This feature can be integrated with various photographers' favorite tools. Sub-Tone matching (black & white balancing) allows you to achieve a correct white balance (WB) for images. This feature can be integrated with various photographers' favorite tools. The black point function in color Science is used for great image color like that of a photo and its detail. The sharpen function in the tool can be used to achieve a picture-like sharpness. The clarity function in color Science is used for clear images. The lens correction function in color Science is useful. Other essential features include the tone curve, exposure compensation, and clone magic! Photoshop is an all-rounder that does anything and everything really well. As we've seen, it proved its versatility by eking out a first for Elements in the shape of the "Filters" tab. This feature has been a vital addition to the more traditional "Creative" workspace and has given photographers a new means of creating cool effects and effects.

photoshop download 2018 photoshop download 2010 photoshop download 2013 photoshop download 2007 photoshop download 2021 photoshop 0.7 filehippo download photoshop 0.9 free download photoshop 06 free download photoshop 0.7 free download filehippo photoshop 0.7 free download

Adobe's \$40/month Photoshop Elements is easy to use for laypeople, geared toward beginners. Elements includes tools for basic editing and not just basic photo editing. Its tools include a wide library of editing effects, and a selection tool is available. Keep in mind that Elements products are made by third-parties. However, it's one of the better options available. Since its emergence in 2001, Elements has added numerous features, but the most recent cloud-based update in 2019 gave it more strength and power. Elements 2019 also brought the application to web. Where Photoshop truly shines, however, is its powerful collection of tools. The industry standard professional image editing app continues to innovate and develop. The recently released CC 2020 update has new features such as AI-powered Lens Correction & feature, user-suggested cropping and more. The latest update of Photoshop, which launched in 2018, has about 100 new features, including AIpowered tools across all its features that make it faster and more efficient to perform tasks. These new tools include a new AI-powered face mask tool, which helps more accurately weed out people who are smiling or frowning, a new Photomerge tool that creates three-dimensional images based on a clone stamp, and a new stylize tool with creative brushes that let you create text using your existing images. "Photoshop CC 2019 is a major update, with even more tools featured beneath the hood, in addition to a suite of new features and new content that makes Creative Cloud even more compelling than before.

There are five different versions of the software are as follows:

**Photoshop CC** – It is the current version of the photoshop which is designed to let the users manipulate and edit digital images. It is the latest version for the photoshop cc. The tools given in the CC version are combined with the new tools and features in 2017. It also provides the connectivity with the users' other devices and apps such as creative cloud, google photos, scanner, and others. It has a 50% more designed, quality, and stability than the previous version. The user can also sign in to Creative cloud and get access to all the previous versions and allows to upgrade and manage. Access the Log In to Creative Cloud or Sign Up for a trial or buy the annual Creative Cloud subscription with premium features at \$9.99/month. The subscription allows Photoshop users to access all the latest versions and has a long-term relationship. After a certain period, the membership is renewed automatically with each new copy of the software. Your download includes all free updates for the lifetime of your subscription on top of each new version of the software. Plus you get future upgrades and new features as they are released. The subscription memberships allows free plan – on top of the upgrade prices. If you are a current Photoshop customer, the download of the new update is free. But the move to Creative Cloud means that you don't get an unlimited free upgrade right away. After the free 30-day trial, you have to pay for the software. Read below to know more about this.

<https://zeno.fm/radio/free-download-little-fighter-3-turbo-game> <https://zeno.fm/radio/crazytalk-animator-power-tools-vol-2-rar> <https://zeno.fm/radio/sothink-logo-maker-v3-4-crackedf4cg-free-download> <https://zeno.fm/radio/adobe-photoshop-lightroom-classic-cc-2018-v10-0-1-13-utorrent> <https://zeno.fm/radio/net-monitor-for-employees-professional-4-8-5-crack> <https://zeno.fm/radio/recover-my-files-v5-2-1-1964-serial-key> <https://zeno.fm/radio/minecraft-unban-tool-no-password> <https://zeno.fm/radio/activator-for-windows-and-office-kms-pico-v10-1-free-download> <https://zeno.fm/radio/one-man-band-11-full-version-dowload-rapidshare> <https://zeno.fm/radio/flow-3d-license-crack-software> <https://zeno.fm/radio/winsim-design-ii-1104rar> <https://zeno.fm/radio/download-buku-pengantar-ekonomi-makro-ebook> <https://zeno.fm/radio/xentry-developer-keygen-2-1-rar>

In this new 2.0 version of the book, I've shifted the focus slightly to include more about the workflow I use to create my conversions. To achieve this, I've added a short guide to working with the newest version of Photoshop and a guide to creating a simulated chalk sketch with Photoshop. Video is becoming a bigger part of the social media landscape, and social posting sites want to see your videos. So, in this week's tutorial, I'll show you how to create a social media image in Photoshop using a logo from one of my own projects. You'll learn how to setup a new document, materialize and text your header image, and deep-clean your image with Photoshop's new Vanishing Point feature. The opportunity to release a book that will be accessible to the millions of Photoshop users throughout the world is something I've been dreaming of for over a decade. In this next-generation book, you'll discover the road map for your brand new design book, and how to make the most out of Adobe Photoshop CS6. Based on your extensive feedback, I've adjusted this book for a new era of digital production. In the previous versions of this book, which were updated for Photoshop CS5, I explained how to do a handful of Photoshop features, and I showed how to work with different types of objects to help you understand how Photoshop works. In this next-generation revision of the book, I taught you many of the most powerful Photoshop features and operations, and taught you how to use them in real-world projects. The quality and diversity of my content was the result of feedback

from Photoshop users all over the world.

Photoshop is designed with powerful features that make it easy to create great images, but that means learning how to use all of the features—even the most advanced—can be more overwhelming than simple tutorials allow. That's where this book comes in: You'll access the most important tools of today's digital artists as well as the timeless tools and techniques from the past that still work today and will work in the future. Photoshop continues to be the top-selling raster graphics editor for designers, illustrators, and other creative professionals. It is a highly-regarded solution for creating and editing vector graphics. Photoshop takes the best aspects of traditional vector graphics software such as Adobe Illustrator, and combines them with the innovative features and workflows of the new raster graphics editor. Leveraging the power of the graphics system in the current operating system, Photoshop is a quick and easy solution for raster and vector digital content. Photoshop starts with today's finest tools for creating, editing, retouching, and finishing a wide variety of digital content. Thanks to modern computing and related advances, it is possible to create a full range of sophisticated, complex graphical images and visual effects with just a few mouse clicks. Through features such as advanced color and image controls, sharpening, cloning, spattering, spot healing, layer and brush enhancements, the most sophisticated editing tools are all based on the latest desktop graphics technology. Where Photoshop excels are at the fastest growing areas of digital graphics technology: digital compositing, video editing, and a full range of imaging technologies including film, scanning, printing, and Web graphics.